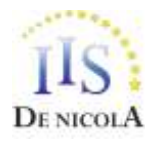

**ISTITUTO D'ISTRUZIONE SUPERIORE STATALE** *"ENRICO DE NICOLA"* Settore economico: Amministrazione, Finanza e Marketing - Turismo<br>Settore Tecnologico: Costruzioni, Ambiente e Territorio<br>Settore Professionale: Servizi Socio Sanitari - Servizi per l'Agricoltura e per lo *Sviluppo Rurale*

11.40

## PROGRAMMA SVOLTO

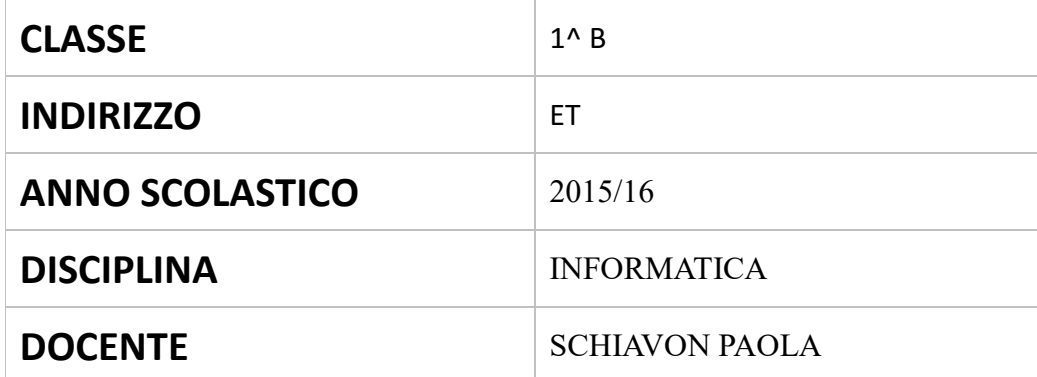

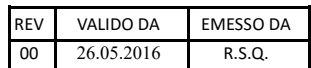

## **PROGRAMMA SVOLTO NELLA CLASSE 1^BET**

## **Libro di testo consigliato: CLIPPY WEB 1 di Lughezzani, Princivalle, Hoepli Altri materiali: Appunti, fotocopie a cura della docente**

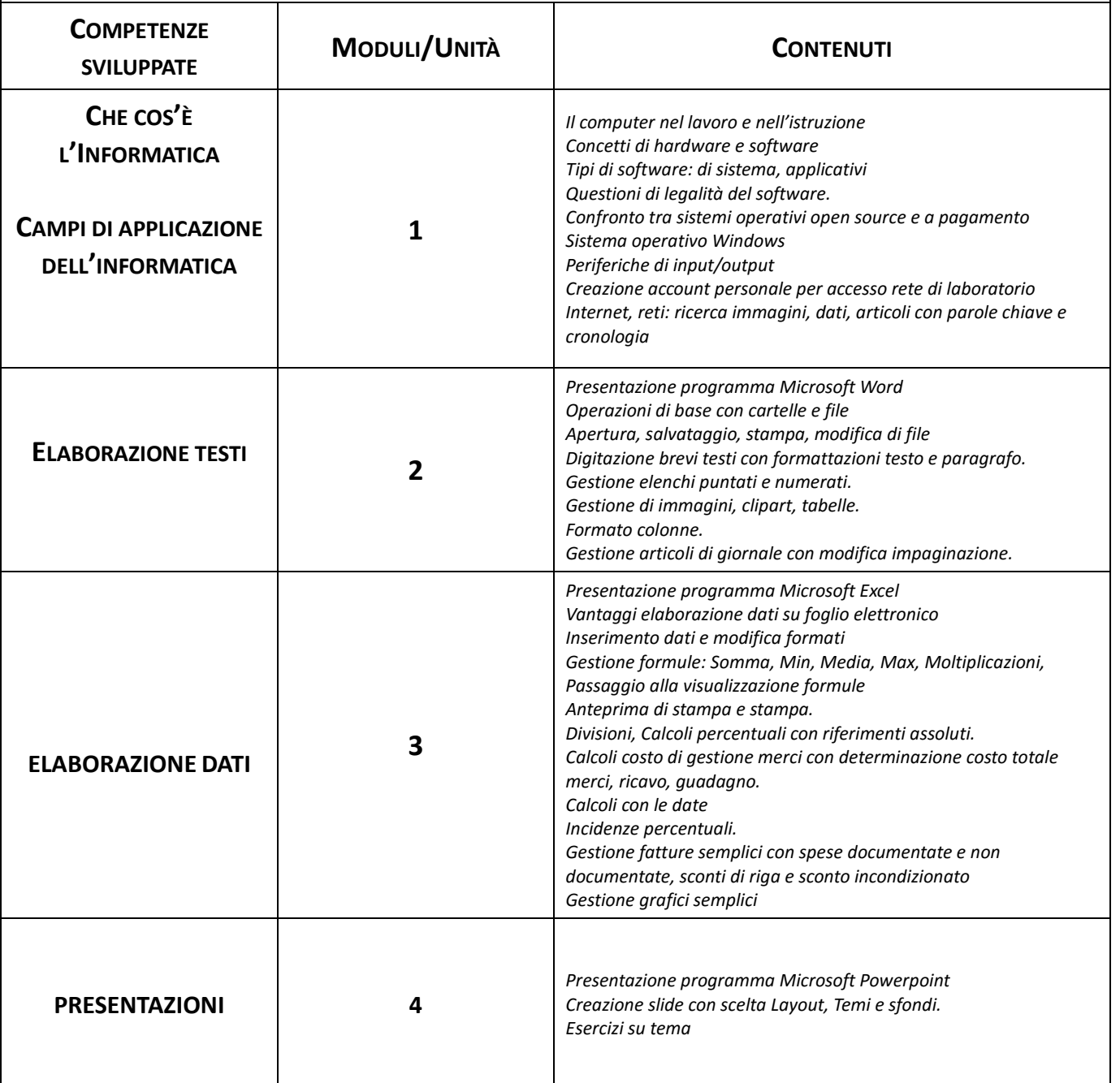

 $\overline{\phantom{a}}$  , and the contract of the contract of the contract of the contract of the contract of the contract of the contract of the contract of the contract of the contract of the contract of the contract of the contrac

La Docente **I rappresentanti degli studenti** la Pocente in all'unità degli studenti degli studenti degli studenti

Paola Schiavon

Piove di Sacco,

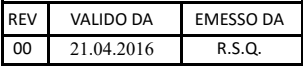